## Photoshop 2021 (Version 22.3.1) Product Key Hacked WIN + MAC {{ New! }} 2023

Installing Adobe Photoshop and then cracking it is easy and simple. The first step is to download and install the Adobe Photoshop software on your computer. Then, you need to locate the installation.exe file and run it. Once the installation is complete, you need to locate the patch file and copy it to your computer. The patch file is usually available online, and it is used to unlock the full version of the software. Once the patch file is copied, you need to run it and then follow the instructions on the screen. Once the patching process is complete, you will have a fully functional version of Adobe Photoshop on your computer. To make sure that the software is running properly, you should check the version number to ensure that the crack was successful. And that's it - you have now successfully installed and cracked Adobe Photoshop!

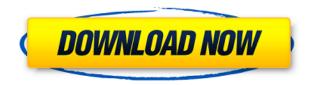

Just to show you how smart my Macbook is with MS Word, I'm about to type out an article about Lightroom, the standalone editor that runs on both OS X and Windows. LyX is the best document editor I've ever used even though it's now owned by Mozilla. I'm not going to tell you which is better. The Creative Cloud is a collection of applications from Adobe that run natively on a Mac or PC. It comes with access to Photoshop, Lightroom, and Flash. While Lightroom is a photo editing powerhouse, Photoshop remains highly popular with professional retouchers. To top them off, the software is encased in its own Application Container, which not only ensures you can't mix the two programs on the same machine but also means you can't use the software on any other machine either. Lightroom is Adobe's second photography editing software, following its flagship offering, Photoshop. Released in May 2011, Lightroom 5 is the non-destructive successor to its predecessor, Lightroom 4. It was first demonstrated at the Macworld Expo in San Francisco in January 2013, with a public beta released in January 2014. If you want to get the exact same filter as the 5D mark II but at a cheaper price, then the Konica Minolta Vue Pro Series 14mm f/2.8 STM Lens by used for its extremely large aperture and fast anti-aliasing. A must have for any photographer who doesn't feel comfortable with the idea of putting all of their creative work on the internet, Lightroom allows users to back up their photos, change the look of an image, annotate it or use it to make a PDF copy of the image for submission to a photo contest. It is only available for Macintosh, though there is now a beta program using the Windows version of the software that allows usage of the Lightroom for Windows beta.

## Photoshop 2021 (Version 22.3.1) Download With Activation Code [Mac/Win] X64 2022

Design: This can include design, art, photography, video, or web design. Design the layout of a product like a window blind or a sign. Choose fabrics, colors and other specific elements of a product or service. Digital Assistant: Several GIGs a day on social media sites like Facebook, Twitter, Reddit, and checking snapchats. Work with office staff to help them be more organized while working from home, or help small business owners who need assistance in monitoring the running of their websites. Work on your own selling items on the internet, The internet has made a lot of work available to anyone with a phone and access to the internet. Marketing: If you're a marketer, you know that every second counts in your day. You're always looking for extra time to do something creative. You can benefit by creating content to advertise your business to a wider audience. Inventory: A warehouse is required to store items, most commonly goods and products that are stored in a warehouse. The location of the warehouse may vary depending on the type of business. To ensure that the warehouse is safe, some must meet certain standards. Many warehouses are required to be inspected by a professional, which may lead to a variety of responsibilities. Inventory management is an important aspect of a business. Video Production: When it comes to image making and the visual art of video, this is where you find yourself working with Photoshop and other image editing programs. From shoot to screen and everywhere in between, you're working with images to narrate the visual experience. Video editors blend still and moving images to create short and memorable messages that can be rendered on any platform. e3d0a04c9c

## Download free Photoshop 2021 (Version 22.3.1)Torrent (Activation Code) 64 Bits {{ upDated }} 2022

Photoshop Elements is a graphical editing and organizing application developed specifically for creating, editing and organizing digital images (photo, drawings, charts and logos) as well as other digital files and data. It can edit digital photographs, drawings, scanned images, PDF files, and audio and video files with a simple and intuitive interface.

- Basic editing tools like crop and resize, basic retouching tools like dodging and burning, and color correction tools are at your fingertips to quickly remove imperfections or enhance color and contrast.
- It's compatible with every photo editing software and OS (Windows, Mac, iOS, Android). New features like "Adobe Sensei" let you select images with AI for image recognition
- The new Elements Client release for desktop support and collaborations is available now on the App section of the Adobe website. It integrates the most popular applications, plug-ins, and modules with Adobe Photoshop. It enables users to work with documents directly from within Adobe Photoshop, type, format, or edit text, and add and organize elements from those documents into the canvas.

Adobe Photoshop is a raster-based image editing software. It is the world's most feature-rich and popular photo editing software, continuously innovating and adding new features. This allows it to instantly transform text, shapes, sketches, patterns, bitmaps, and photography into digital works of art. It is seamlessly integrated into all workflow stages, quickly and efficiently transforming your photos, graphics, sketches, and more. New image editing features expand its capabilities in an organic way. It's easy to start with a basic application and easily integrate new tools, features, and ideas as you desire.

- You can easily work with photos, graphics, sketches, patterns, bitmaps, and other images and data.
- New selective and smoothing tools make it easier to remove blemishes, even small ones, and to smooth small areas of an image without altering any of the original content.
- Easily edit color and textures with the Spot Healing Brush and Gradient Mesh.
- Make web and mobile designs consistent with Photoshop by using Photoshop in a browser. Layers and different document views allow you to work seamlessly between any device.
- Innovative retouching tools make it easier to fix or remove unwanted objects, such as people, pets, or spots. (In the 2023 Elements update available now, you can quickly and easily remove a person or pet from a photo, or even replace it with a new person or pet.)
- Add dramatic effects with foreign-art. Create textured patterns, such as brick, tree, or pebble, that spill onto the edges of your images; or use the Brush Tool to add textures to virtually any part of the photo.

adobe photoshop 5.1 download adobe photoshop 5.1 free download adobe photoshop download free windows 8 adobe photoshop download free windows 11 adobe photoshop download free windows 7 32 bit adobe photoshop download free windows 8.1 adobe photoshop download free windows adobe photoshop download free windows 7 adobe photoshop download free latest version adobe photoshop download free 2017

Adobe Camera Raw has long enjoyed a long-standing reputation as the industry's premier raw conversion and editing software, with some of the most powerful features available. With a new release Adobe Camera Raw 7.7, the software has been rethought from scratch, bringing a beautiful design that is easier to use and more robust than previous versions of the application. Adobe Camera Raw 7.7 integrate the new Camera Raw SDK for AI and machine learning developments and brings an all-new Filter and Lens Correction Panel. The new Adobe Camera Raw experience provides a familiar look and feel without the complex UI of earlier versions. Make sure you have Photoshop on your computer and then open up the Sky Replacement tool. As you can see, this is a very basic mode. It allows you to clear the sky, blur out the clouds, and make the amount of blur you need. If you want to go more in-depth you can click on the "Advanced" button. As long as you are in Advanced mode, you can now adjust the size of the mask, and even drag the mask to re-position it. You can also use the curve to get even more control over the strength of the effect and even change the blending mode to how you like. In this version of Photoshop, Content-Aware Fill has been improved with new capabilities and features. This algorithm automatically fills in holes and repeated content on a layer, which includes duplicate geometry. The new Fill tool applies content-aware fill to your images. To start, apply a small amount of content-aware fill to the object layer.

Another common question relates to the option of working with larger photos and negatives, usually, thousands of pixels. If you want to work with larger photo formats, there is an option of export, which determines the quality of the output you can use. In addition, the filename and some other options can be specified while exporting the photos. For example, it can be necessary to keep the original file name, include date and time, and so on. When the photos are imported, they may be up to 20% larger than the original. This is due to the format used by the software to support large images. More... Adobe Lightroom is the most popular photo workflow software, developed by Adobe for managing digital images. It is the most effective way to plan and manage the workflow of your digital image library. It offers a set of tools to organize and catalog your photos, manage and share your photos, and helps you create photo collections and lightroom catalogs. It comes with features like automatic image corrections, automatic enhancement, image adjustments, and image editing in more than 30 languages. You can even add up to 15 Adobe Photoshop Elements photos to an image sequence and use it as an animated gif. You can even share your photo collection to social media networks. Photoshop Elements is a great software to edit photos by adding effects or removing background. With all the features provided by Lightroom, there is no doubt, it is the best tool for all your photo editing needs. It's faster and it works better than Photoshop. The best part, it is free. It is still one of the best ways to enjoy editing your photos.

https://soundcloud.com/lycorriala1980/i-am-an-air-traffic-controller-3-all-airports-torrent-download https://soundcloud.com/gatacalre1985/9-mb-of-serial-keys-in-a-txt-download-pc https://soundcloud.com/vlyudin0x48/op-com-090821d-opel-diagnostics-softwarezip https://soundcloud.com/kreshfiruzab/handy-recovery-40-crack-serial https://soundcloud.com/nikolayalepe/solid-edge-v19-download-crack https://soundcloud.com/atvieloula1971/ug-nx6-crack-free-download

Unfortunately, many of us don't have a choice if we want to remain anonymous or confidential when it comes to taking photos and videos of ourselves on social media such as Facebook. According to an initiative undertaken by the California-based Privacy Policy (PPAC) nonprofit, at best, 53 percent of photos taken by people online are privately accessible only to specific individuals or groups, while in the majority of cases it's a privacy incidence for everyone on the planet. (Cross-referenced with the

Federal Trade Commission and named as the Facebook data scandal , this could also know as the Facebook privacy hack scandal. [2]) On your tagged photo or video, you will probably see a setting for privacy. This setting allows you to decide whether your photo or video is publicly searchable, with private searches, or only visible to you and specified groups of people. But what if you want people to see your photos or videos to be searchable in Google? Your best option to remain anonymous or confidential in the digital arena and have people always see your photos in Google is to utilize Family Search , Google's Google+-based content-driven photo archival service. If you only take photos for private use, then Family Search may be entirely suitable for you. Yes, you can manage your own privacy by switching between the public and nonpublic settings , but if you are thinking of drawing some attention offline in person, then I wouldn't advise you to think twice about it.

https://packersmoverslead.com/wp-content/uploads/2023/01/lylyvann.pdf

https://onemorelure.com/hard-baits/topwater/photoshop-7-0-32-bit-free-download-portable/

https://madeinamericabest.com/adobe-photoshop-2021-version-22-3-1-free-license-key-64-bits-2022/https://blacksmithgifts.com/wp-content/uploads/2023/01/heyzfaw.pdf

https://www.cooks.am/wp-content/uploads/2023/01/Download-free-Adobe-Photoshop-2022-Version-2 32-Keygen-For-LifeTime-Serial-Number-Full-Torr.pdf

 $\frac{http://socialgoodpodcast.com/download-photoshop-2022-version-23-1-1-cracked-keygen-for-lifetime-for-mac-and-windows-3264bit-2023/$ 

https://www.cdnapolicity.it/wp-content/uploads/2023/01/berdam.pdf

 $\frac{\text{http://adomemorial.com/2023/01/02/download-free-photoshop-2021-version-22-4-with-keygen-x}{22/}$ 

http://cathiconnorinc.com/wp-content/uploads/2023/01/tamymar.pdf

 $\underline{https://elektrobest.de/wp-content/uploads/2023/01/Download-free-Photoshop-2021-Version-2243-Serial-Number-Full-Torrent-WinMac-Latest-2023.pdf}$ 

https://infinitynmore.com/wp-content/uploads/2023/01/bannwald.pdf

 $\frac{https://koenigthailand.com/wp-content/uploads/2023/01/Download-Photoshop-2021-Version-2243-Crack-With-Key-For-Windows-NEw-2022.pdf$ 

https://www.yourfaithjourney.org/wp-content/uploads/2023/01/darifryd.pdf

 $\frac{https://century21baytree.com/wp-content/uploads/2023/01/Download-free-Photoshop-CC-2018-Keyge\ n-Full-Version-x3264-2022.pdf$ 

https://irtsy.com/wp-content/uploads/2023/01/Magic\_Pro\_Filter\_For\_Photoshop\_Cs3\_Free\_Download\_2021.pdf

http://hotelthequeen.it/?p=131482

https://arlingtonliquorpackagestore.com/download-photoshop-cs5-32-bit-fixed/

 $\underline{https://pensacola-beach-pontoon-boat-rentals.com/index.php/2023/01/02/shapes-for-photoshop-7-0-free-download-better/$ 

https://leidenalumni.id/wp-content/uploads/2023/01/fadquyr.pdf

 $\underline{https://rednails.store/wp-content/uploads/2023/01/Photoshop-70-Free-Download-Google-Drive-TOP.p. \underline{df}$ 

https://tecnoimmo.com/download-free-adobe-photoshop-2021-version-22-3-torrent-activation-code-hack-for-pc-final-version-2022/

https://www.scoutgambia.org/photoshop-cs6-free-download-software-top/

https://shobaddak.com/wp-content/uploads/2023/01/wylber.pdf

https://amnar.ro/photoshop-cc-2019-keygen-for-lifetime-for-windows-3264bit-latest-update-2023/

https://mediquestnext.com/wp-content/uploads/2023/01/falmora.pdf

https://notarynation.net/wp-content/uploads/2023/01/dechnith.pdf

https://outlethotsale.com/wp-content/uploads/2023/01/Download-free-Adobe-Photoshop-CC-2015-Ver

sion-18-LifeTime-Activation-Code-2022.pdf

https://donorpartie.wpcomstaging.com/wp-content/uploads/2023/01/perenen.pdf

http://contabeissemsegredos.com/photoshop-2021-version-22-2-license-key-pc-windows-x64-2022/

 $\underline{https://z333a3.n3cdn1.secureserver.net/wp-content/uploads/2023/01/xantger.pdf?time=1672656472023/01/xantger.pdf?time=1672656472023/01/xantger.pdf$ 

https://travestisbarcelona.top/wp-content/uploads/2023/01/harjess.pdf

https://warshah.org/wp-content/uploads/2023/01/Adobe-Photoshop-Cs5-Free-Download-Full-Version-

<u>With-Serial-Number-NEW.pdf</u>

 $\underline{https://amtothepm.com/wp-content/uploads/2023/01/Adobe-Photoshop-2021-Version-225-Download-Particle Full-Activator-lAtest-version-202.pdf}$ 

https://factspt.org/wp-content/uploads/2023/01/Ps-Photoshop-32-Bit-Download-LINK.pdf

https://dealstoheal.com/?p=76245

https://boatripz.com/wp-content/uploads/2023/01/Photoshop\_CC\_2018.pdf

https://shikhadabas.com/wp-content/uploads/2023/01/wiagia.pdf

https://www.aspalumni.com/wp-content/uploads/ellddari.pdf

 $\underline{http://efekt-metal.pl/?p=1}$ 

https://epochbazar.com/wp-content/uploads/2023/01/Adobe\_Photoshop\_CC\_2018\_Version\_19\_Incl\_Product Key With License Code 2022.pdf

Almost every photo-editing task is now within reach on a smartphone, thanks to Apple's iPhoto for iOS. It's a one-stop shop for any editing task, thanks largely to iCloud Photo Sharing. But as iCloud gets a little more reliable, iPhoto will begin to feel spottier, and some of the long-awaited tools will start coming over to the app. Of course, if you're still stuck at work and can't drag file systems onto your iPhone, there are plenty of photo apps to download. But they tend to be earnest attempts to replicate the full functionality of Photoshop, which can add up quickly. Fortunately, Photoshop's list of features is comprehensive enough to stave off the need for a lot of half-implemented clones. Adobe's Creative Cloud Family of apps contains some of the best tools and technology in the industry. Creative Cloud for Windows includes all of Photoshop CS6's breakthrough features, with an easy-to-learn interface and unique features. Adobe Lightroom for Windows creates stunning photo albums and stunning images, with powerful tools, streamlined workflow and a simple interface. One of the big reasons to purchase Photoshop is its incredibly powerful tools. Photoshop CS6 features powerful new features and capabilities, making it easier to more accurately recreate digital images in real life. Photoshop now comes with tools to create transparency and layer masks in fact, it is the first photo editing program of any type with them. New adjustments tools give you more precise control over light and shadow, as well as different transfer (or camera), blend, scan and level adjustments. Toolbox improvements help enable precise adjustments, and more direct access to the tools and adjustment layers themselves.